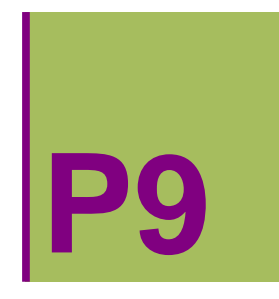

# **9. PRAKTIKA: GAINAZALEN ADIERAZPEN GRAFIKOA**

#### **ô Proposatutako Ariketa P- 9.1**

**Egin P1(1,1,0), P2(0,0,‐1) eta P3(1,2,1/2) puntuetatik igarotzen den planoaren adierazpen grafikoa era parametrikoan.**

```
ô Soluzioa P- 9.1
ø Planoa
      Clear"Global`"
      \{w1, w2\} = \{\{1, 1, 0\}, \{0, 1, 1/2\}\};ParametricPlot3D1, 1, 1  u w1  v w2, u, 1, 1,
        v, 1, 1, Mesh  5, BoundaryStyle  Black, PlotStyle  Purple
         1.51.00.5_{0.0}0.51.0\,1.52.0
```
**ô Proposatutako Ariketa P- 9.2**

**Ondorengo** konoak  $x^2 + y^2 = z^2$  eta esferak  $x^2 + y^2 + z^2 = 1$  mugatzen duten ebakiduraren adier**azpen grafikoa egin.**

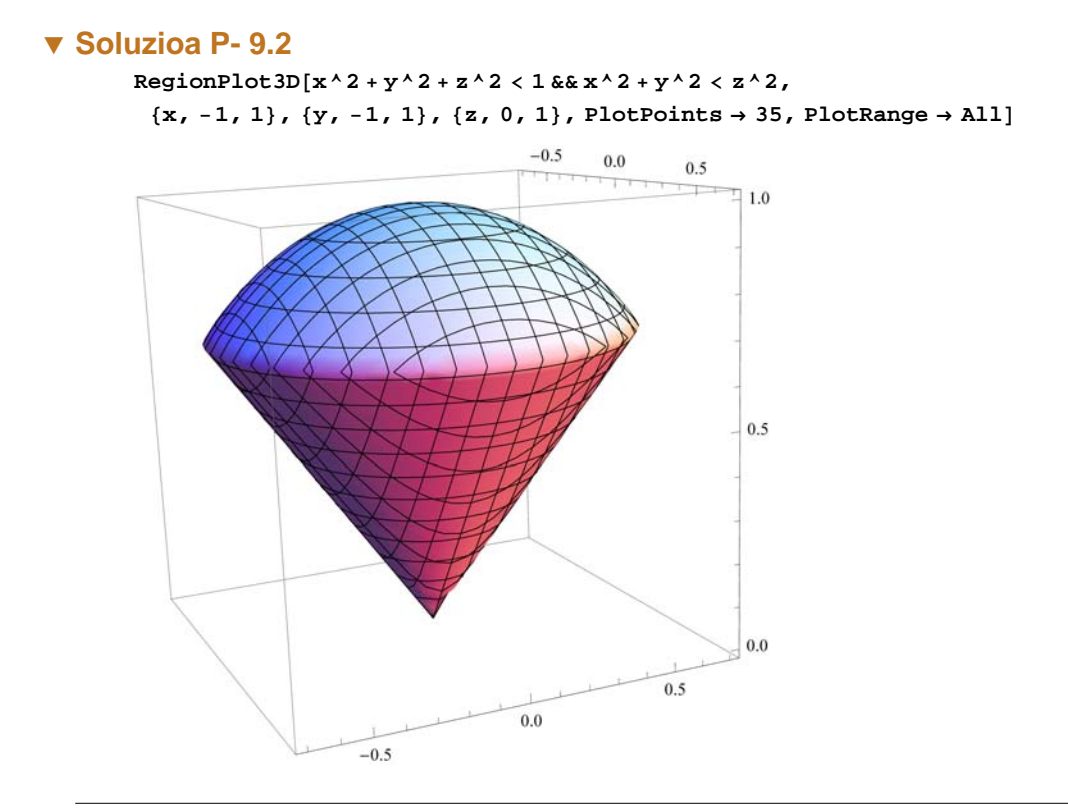

### **ô Proposatutako Ariketa P- 9.3**

**Ondorengo bi paraboloideen barneko eremuaren adierazpen grafikoa egin: z=***x***2+***y***<sup>2</sup> eta z=10‐***x***2‐2***y***<sup>2</sup>**

#### **ô Soluzioa P- 9.3**

 $RegionPlot3D[x^2 + y^2 + z \leq x \leq 10 - x^2 - 2y^2 + 2 > z, \{x, -3, 3\}, \{y, -2, 2\},$ **z, 0, 10, PlotPoints 35, BoxRatios 2, 2, 2.5, PlotRange All**

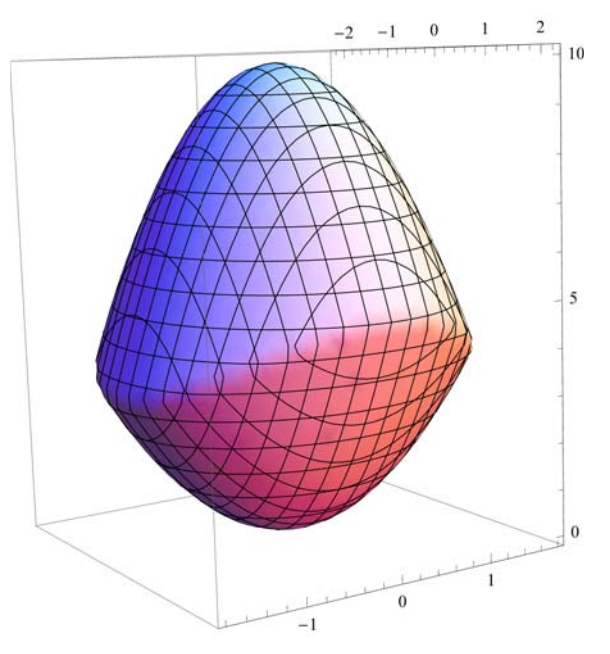

**ô Proposatutako Ariketa P- 9.4**

 $y=x^2+y^2$  zilindroaren kanpoaldeko,  $x^2+y^2+z^2=1$  esferaren barnealdeko eta z=0 planoaren bigarren **koadranteko eremuaren adierazpen grafikoa egin.**

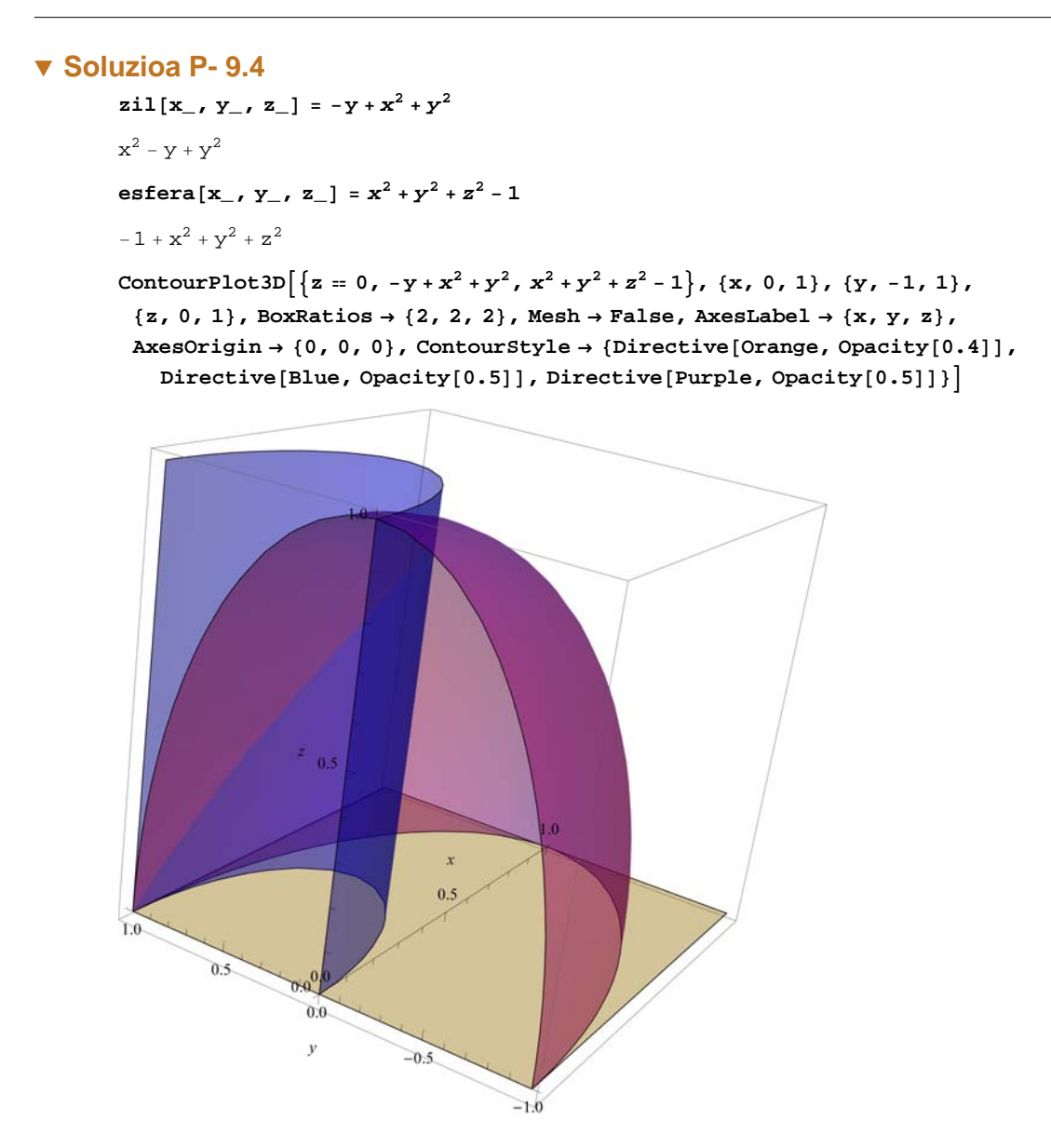

### **ô Proposatutako Ariketa P- 9.5**

 $1/2=x^2+y^2$  zilindroaren barnealdekoa izanik,  $x^2+y^2+z^2=1$  esferaren kasketeak mugatzen duen ere**muaren adierazpen grafikoa egin koordenatu parametrikoak erabilita.**

### **ô Soluzioa P- 9.5**

```
ø Figura bakoitza mugatzen duten gaizanalen adierazpen grafikoa egingo dugu
      Clear"Global`"
      zil[x, y, z] = x^2 + y^2 - 1/2
```

$$
-\frac{1}{2} + x^2 + y^2
$$

```
esfera[x_1, y_2, z_1] = x^2 + y^2 + z^2 - 1
```

```
-1 + x<sup>2</sup> + y<sup>2</sup> + z<sup>2</sup>
```
ContourPlot3D $\left[\left\{z=0, x^2+y^2-1/2=0, x^2+y^2+z^2-1=0\right\}, \left\{x, -1, 1\right\}, \left\{y, -1, 1\right\}\right]$  $\{z, 0, 1\}$ , BoxRatios  $\rightarrow$   $\{1, 1, 0.8\}$ , Mesh  $\rightarrow$  False, AxesLabel  $\rightarrow$   $\{x, y, z\}$ , **AxesOrigin 0, 0, 0, ContourStyle DirectiveOrange, Opacity0.4, DirectiveBlue, Opacity0.5, DirectivePurple, Opacity0.5**

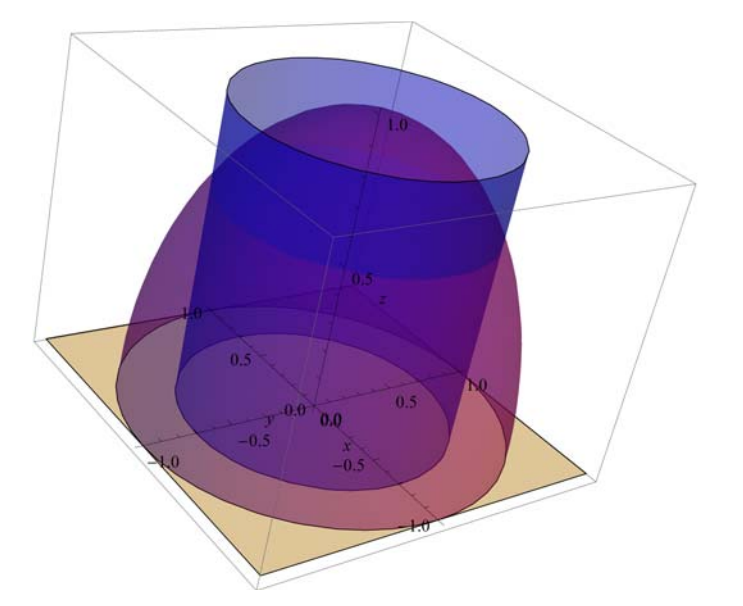

ContourPlot3D $\left[\left\{z=0,\, x^2+y^2-1 \; / \; 2=0,\, x^2+y^2+z^2-1=0\right\},\, \left\{x,\, 0,\, 1\right\},\, \left\{y,\, 0,\, 1\right\},$ **z, 0, 1, BoxRatios 1, 1, 0.8, Mesh False, AxesLabel x, y, z, AxesOrigin 0, 0, 0, ContourStyle DirectiveOrange, Opacity0.4, DirectiveBlue, Opacity0.5, DirectivePurple, Opacity0.5**

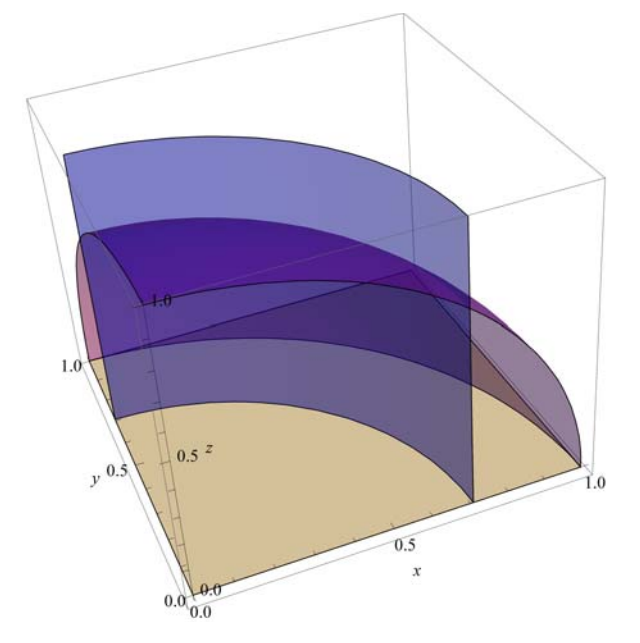

**ø Koordenatu zilindrikoetarako aldaketa**

```
Eremua
```

```
x = r * \cos[t];y = r * sin[t];
```

```
ec1 // Simplify
ec2 // Simplify
ec1
ec2
```
r-ren limiteak hauek dira: r1=0 eta r2= $1/\sqrt{2}$ 

#### **Mugak**

 $ek = esfera[x, y, z] = 0$  // Simplify

```
x^2 + z^2 = 1
```

```
Solveek, z  Simplify
```
# $\left\{ \left\{ z\rightarrow -\sqrt{1-x^2}\ \right\} ,\ \left\{ z\rightarrow \sqrt{1-x^2}\ \right\} \right\}$

**ø Eremua koordenatu zilindrikoetan hauxe da:**

# $\{t, 0, 2 \text{ Pi}\}, \{r, 0, 1/\sqrt{2}\}, \{z, 0, \sqrt{1-r^2}\}\$

```
d = \{x, y, 0\}\{r \cos[t], r \sin[t], 0\}eremul1 = \{x, y, \sqrt{1-r^2}\}\left\{r \cos[t], r \sin[t], \sqrt{1 - r^2}\right\}
```

```
R1 = ParametricPlot3D [ {eremu1, d}, {t, 0, Pi}, \{r, 0, 1/\sqrt{2}\},
   Mesh → 5, BoxRatios → {1, 1, 1, 4}, PlotRange → {{-1, 1}, {0, 1}, {0, 1}}PlotStyle  DirectivePurple, Opacity0.4,
```
**DirectiveOrange, Opacity0.4, DirectiveBlue, Opacity0.5;**

**eremu2** =  $\{1/\sqrt{2} \cos[t], 1/\sqrt{2} \sin[t], r\}$ 

```
R2 = \text{ParametericPlot3D} \left[ \{ \text{eremu2} \}, \{ t, 0, \text{Pi} \}, \{ r, 0, 1 \middle/ \sqrt{2} \} \right]Mesh  5, BoxRatios  1, 1, 1.2, PlotRange  1, 1, 0, 1, 0, 1,
    PlotStyle  DirectiveBlue, Opacity0.4,
      DirectiveGreen, Opacity0.4, DirectiveBlue, Opacity0.5;
```
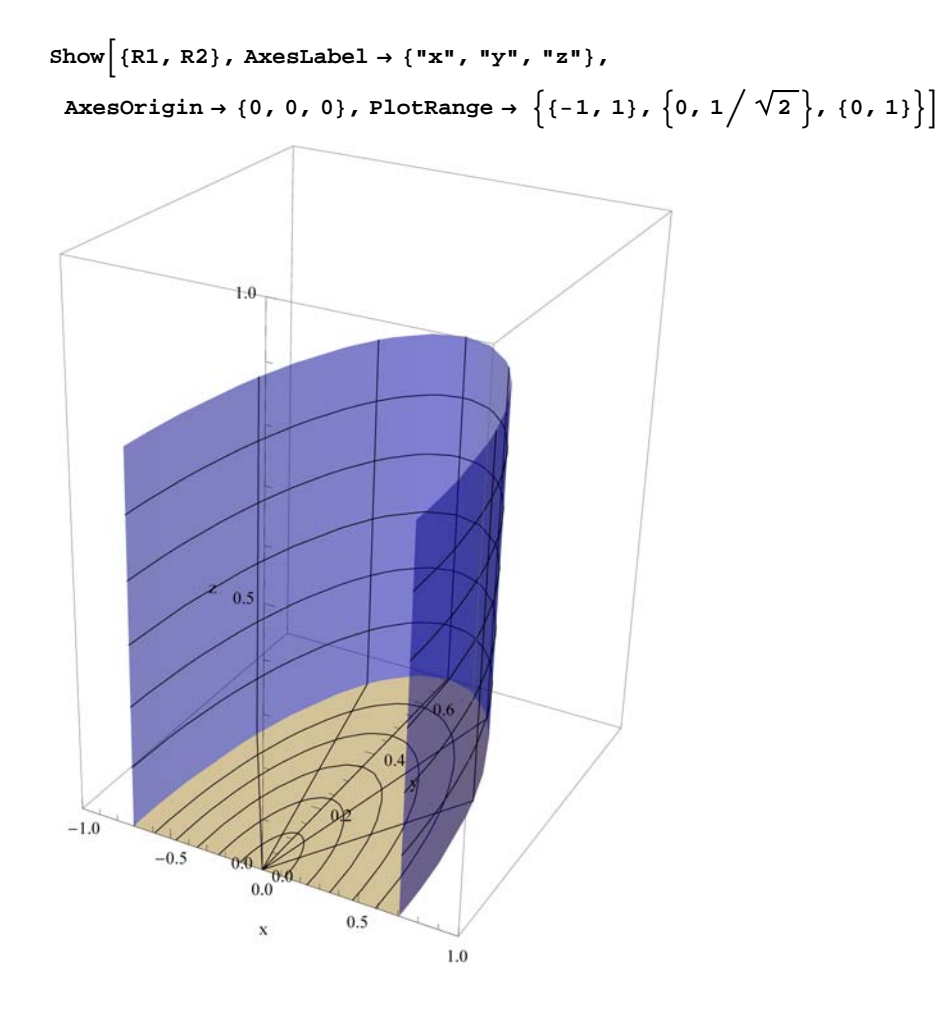